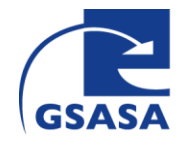

GSASA, Schweizerischer Verein **Phone +41 (0) 848 04 7272** der Amts- und Spitalapotheker gesasa.cht auch der Amts- und Spitalapotheker gsasa.cht auch der Amts- und Spitalapotheker Geschäftsstelle/Siège www.gsasa.ch

CH-3000 Bern MWST/TVA No CHE-114.515.044

## **Sécurité de la médication dans l'hôpital - la gestion sécurisée des injectables – GT GSASA Q&S**

## **Parenteralia Self Assessment Tool**

## **Une évaluation des risques en 9 étapes**

L'outil « Parenteralia Self Assessment Tool » est composé de 5 fichiers :

- 1. Le questionnaire avec les 53 critères
- 2. Le protocole d'étude décrivant le déroulement de l'étude
- 3. Check-list « utilisation de l'outil » pour la personne responsable du projet
- 4. Check-list pour l'explication orale du «Parenteralia Self Assessement Tool »
- 5. Fichier Excel pour la saisie des réponses et évaluation

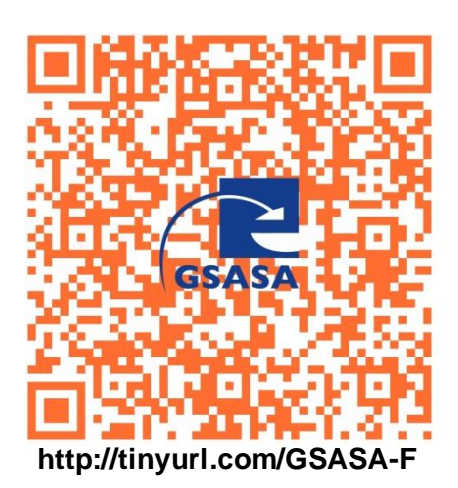

Le projet "Parenteralia Self Assessment Tool" du groupe de travail Q&S de la GSASA est soutenu par l'entreprise Biotest.

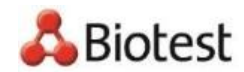

From Nature for Life

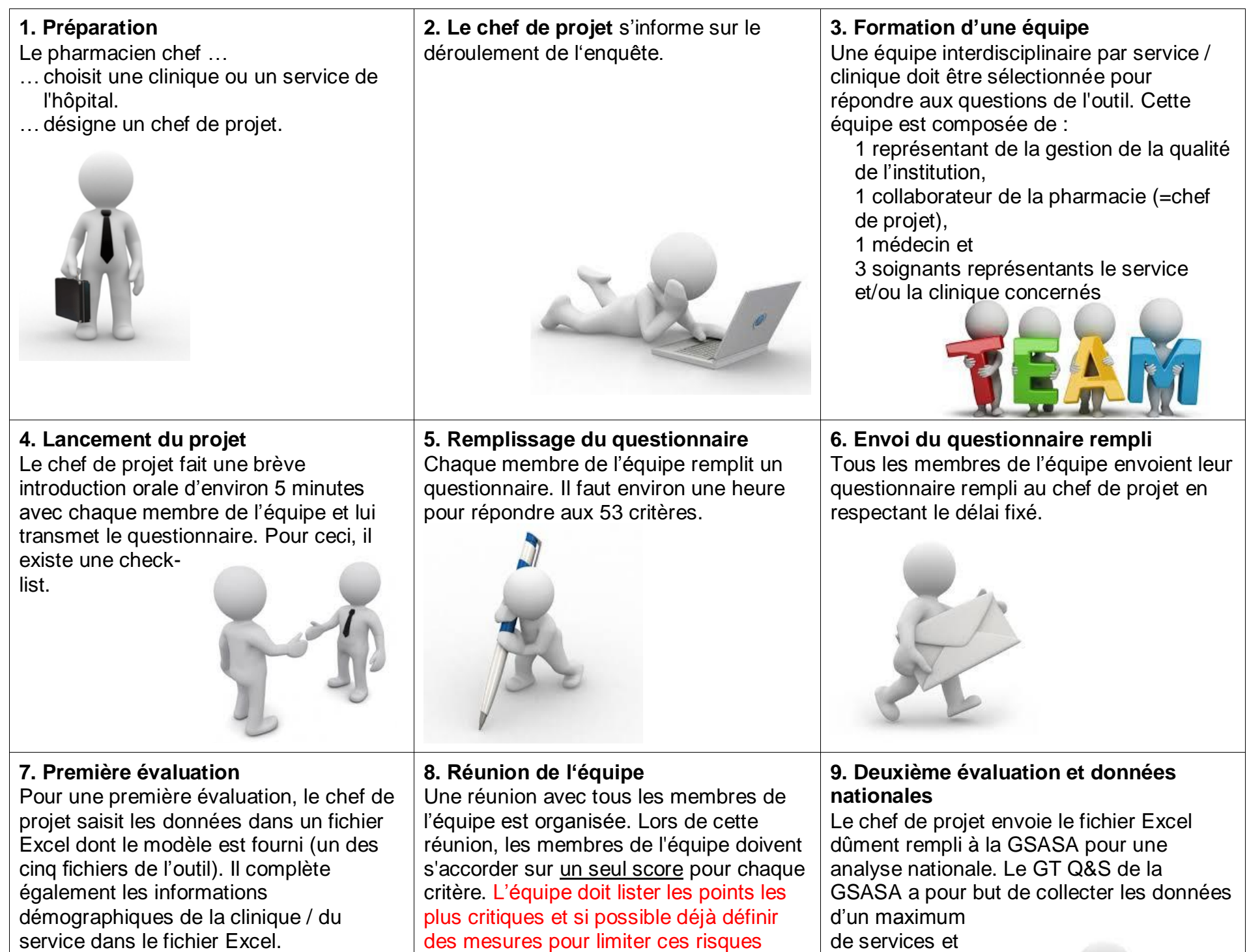

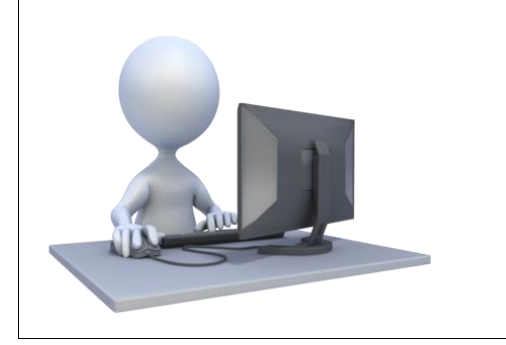

dans le service concerné. Pour cette réunion il faut compter environ deux heures.

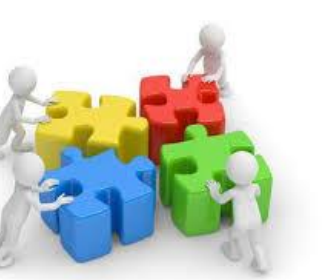

cliniques des différents hôpitaux, afin de faire une évaluation des risques au niveau suisse.

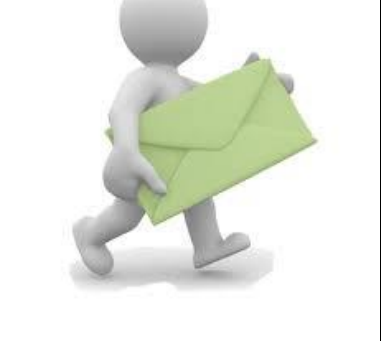

Contact: Carla Meyer-Massetti : carla.meyer@luks.ch Susanna Kussmann: susanna.kussmann@gsasa.ch